## Thickness of double-border lines

The line thickness of border-style="double" can be specified by using 'axf:border-double-thickness'. For instance, the thickness can be specified like axf:border-double-thickness="1pt 1pt 1pt". The three values in order from left to right are: outside line width, spacing and inside line width. If a value is omitted, it is regarded as equivalent to the preceding value. Negative values are not available. Borders with double lines is available in Antenna House Formatter V6.3 and later.

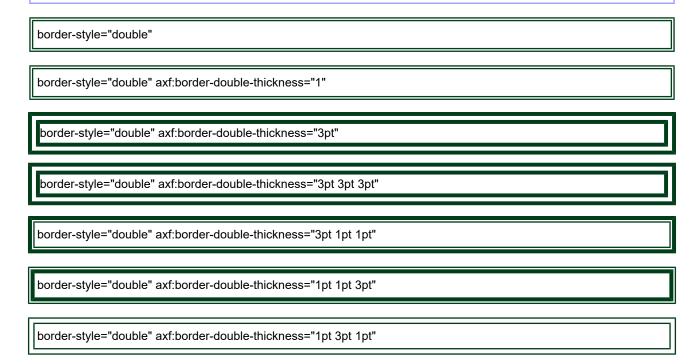